# TP 6

## Partie 1

## 1 Introduction

Le but de ce TP est de savoir écrire, compiler et exécuter un programme simple en C++ utilisant quelques classes.

Nous allons représenter un zoo rempli d'animaux. Pour cela, nous allons d'abord créer une classe Animal, puis une classe Zoo, qui contiendra un tableau d'Animal, et des méthodes d'ajout, d'affichage et de test d'appartenance. Le programme est résumé par le diagramme UML suivant.

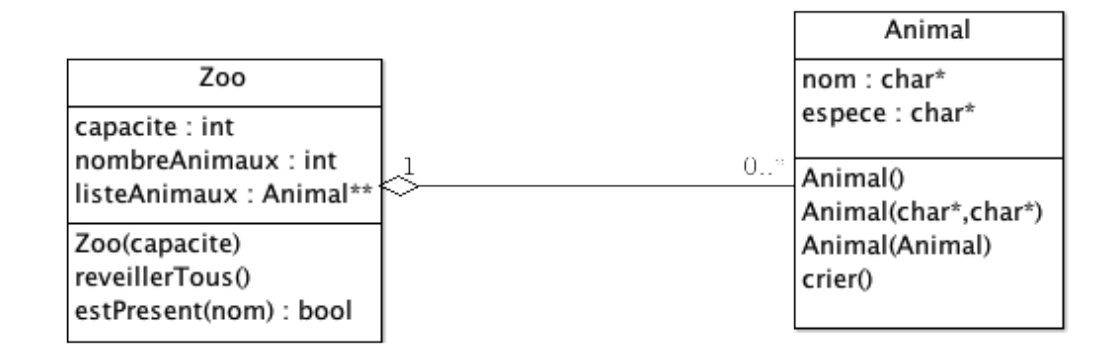

#### Exercice 1

- écrire les fichiers Animal.h et Animal.cpp permettant de définir la classe Animal.
- écrire le fichier main.cpp où l'on créera un objet Animal, et le faire crier (on pourra par exemple afficher un texte "L'animal Toto (tigre) crie").

compilez puis exécutez.

#### Aide

• Vous disposez déjà du fichier main.cpp, Animal.h, et de l'ossature du fichier Animal.cpp. Vous n'avez qu'à remplir les fonctions du fichier Animal.cpp

• Pour copier un char\* dans un autre char\*, utilisez la fonction strcpy de la bibliothèque string.h (pour l'utilisation, référez vous au manuel : man strcpy sur linux, et dans tous les cas "C strcpy" sur n'importe quel moteur de recherche)

#### Exercice 2

- écrire les fichiers Zoo.h et Zoo.cpp permettant de définir la classe Zoo.
- créer un Zoo de capacité 100 et tester les méthodes de la classe :
	- ajouter l'animal créée précédemment
	- ajouter un second animal
	- afficher les animaux du zoo
	- tester la méthode d'appartenance  $estPresent()$

#### Aide

- listeAnimaux est un tableau de pointeurs de Animal. Dans le constructeur, on peut donc allouer dynamiquement un tableau de pointeurs de Animal de taille capacite.
- ne pas oublier d'initialiser le compteur (variable nombreAnimaux)
- dans le destructeur, on ne fait rien car les objets utilisés peuvent continuer à vivre à l'extérieur de la classe
- dans la fonction ajouter(Animal\*), on ajoute le nouvel animal à la dernière case du tableau (ne pas oublier d'incrémenter le compteur...)
- pour la méthode  $estPresent(char*)$ :
	- on recherche un animal à partir de son nom, on retourne vrai s'il est présent, et faux sinon.
	- on peut par exemple définir une méthode privée qui prend en entrée un nom et retourne le numéro de la case du tableau qui contient cet animal (ou -1 s'il n'existe pas).
	- il suffit de parcourir le tableau listeAnimaux (boucle pour)
- pour comparer deux char\*, on peut utiliser la fonction strcmp (pour l'utilisation, se référer au manuel : man strcmp)
- dans la fonction afficherTout(), on peut utiliser la fonction afficher() de la classe Animal

#### Bonus

• Plutôt que d'utiliser les fonctions afficher et afficherTout, redéfinir l'opérateur « pour les classes Animal et Zoo.

## Partie 2

### Exercice 3

- Créer deux classes Cheval et Tigre (ou autre selon votre sensibilité...) héritant toutes les deux de Animal. Ces classes ont un ou plusieurs attributs en plus (à vous de les imaginer...)
- Redéfinir la méthode de cri et d'affichage dans ces nouvelles classes
- modifier le main pour créer des objets de ces nouvelles classes, et tester la méthode d'affichage pour vérifier que les bonnes méthodes sont appelées.